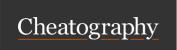

# Java Mastery - Advanced Cheat Sheet by Bayan (Bayan.A) via cheatography.com/122738/cs/31568/

### **Ternary Operator** A shortcut to assigning one of two values to a variable depending on a given losseliation java keywords Allows defining the scope, how other parts of the code can access Like an if-then-else statement this code Question mark comes after the condition Access Levels After the question mark, two values that can return are separated by a colomes Modifiers operand2 operand1: Takes 3 operands: condition? public Second value to Same Class, same package, other subclass, other Condition we're First value to package assign if first testing against assign if first Same Class, same package, other subclass condition was false condition was true no access Same Class, same package Example: modifier int age = 20private Same Class boolean isOver18 = (age == 20) ? fals is age equal to if it is, isOver18= if false ode Comments

| Operator Abbreviation |               |
|-----------------------|---------------|
| Original              | Abbreviated   |
| result = result + 1;  | result++;     |
| result = result - 1;  | result;       |
| result = result + 2;  | result += 2;  |
| result = result * 10; | result *= 10; |
| result = result / 3;  | result /= 3;  |
| result = result - 2;  | result -= 2;  |

true

20?

| _                             |                |                     |             |            |
|-------------------------------|----------------|---------------------|-------------|------------|
| These are us                  | ed to describe | e methods for quick | reference w | ith an IDE |
| Start<br>comment<br>block:    | /**            | End comment block:  | */          |            |
| Describe method:              | Computes       | sum of two arg      | uments      |            |
| Describe parameters           | @param a       | an int operand      |             |            |
|                               | @param b       | an int operand      |             |            |
| Describe what method returns: | @ return       | the sum of a and    | d b         |            |
| Method                        | public         | static int          | sum(int     | a, int     |

### Full example:

described:

/\*\*

\* Computes the sum of two arguments.

\*

 $\star$  @param a an int operand to be added

\* @param b another int operand

\* @return the sum of a and b

\* /

public static int sum(int a, int b)

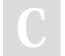

By Bayan (Bayan.A) cheatography.com/bayan-a/

Not published yet. Last updated 19th July, 2023. Page 1 of 3. Sponsored by Readable.com Measure your website readability! https://readable.com

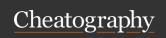

# Java Mastery - Advanced Cheat Sheet by Bayan (Bayan.A) via cheatography.com/122738/cs/31568/

## For loop

For loops are used when you know exactly how many times you want to loop through a block of code

| for | (statement 1;                                | statement 2;                                                                                                | <pre>statement 3) { }</pre>                                                     |
|-----|----------------------------------------------|----------------------------------------------------------------------------------------------------|---------------------------------------------------------------------------------|
| for | (int i = 0;                                  | i < 5;                                                                                                    | i++) { }                                                                        |
|     | sets a variable<br>before the loop<br>starts | Defines the condition for the loop to run. If true, the loop will start over again, if false, the loop will | increases a value (i++) each time the code block in the loop has been executed. |

## For-Each Loop

Used exclusively to loop through elements in an array:

end.

System.ou t.p rin tln(i);

### While Loops

A while loop will execute the enclosed statement as long as a boolean condition remains true.

Syntax: while (boole an con dition) statemen

The condition must be boolean.

If the condition never becomes false, the loop never exits, and the program never stops.

### When do you use each loop

| ю ююр         | go through the loop.                                    |
|---------------|---------------------------------------------------------|
| while<br>loop | in almost all other cases.                              |
| do-while      | if you must go through the loop at least once before it |

makes sense to do the test.

for loop if you know ahead of time how many times you want to

# ArrayList

loop

| Crea | te a | arra | γl | ist |  |
|------|------|------|----|-----|--|
|      |      |      |    |     |  |

| ArrayL | ıst | <.I.À                                                                                | pe> | varName = | new | ArrayL | ist |
|--------|-----|--------------------------------------------------------------------------------------|-----|-----------|-----|--------|-----|
| e.g.   |     |                                                                                      |     |           |     |        |     |
| ArrayL | ist | <st< td=""><td>rin</td><td>names =</td><td>new</td><td>ArrayL</td><td>ist</td></st<> | rin | names =   | new | ArrayL | ist |
| g>     |     |                                                                                      |     |           |     |        |     |

| Add object to arraylist | varNam e.a | dd( object) |
|-------------------------|------------|-------------|
| e.g.                    | names.a dd | ("Al ice ") |
| Get size of arraylist:  | varNam e.s | ize();      |

| e.g.                     | names.s ize();                            |
|--------------------------|-------------------------------------------|
| Change object with index | <pre>varNam e.s et( index, object);</pre> |
|                          |                                           |

| e.g.                     | <pre>names.s et(0, " Ann a");</pre> |
|--------------------------|-------------------------------------|
| Remove object with index | varNam e.r emo ve( index)           |
| e.a.                     | names.r em ove(0)                   |

Passing as a parameter public static double averag e(A example: e r> x)

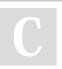

By Bayan (Bayan.A)

cheatography.com/bayan-a/

Not published yet. Last updated 19th July, 2023. Page 2 of 3. Sponsored by Readable.com

Measure your website readability!

https://readable.com

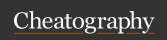

# Java Mastery - Advanced Cheat Sheet by Bayan (Bayan.A) via cheatography.com/122738/cs/31568/

| Arrays                   |                                          |
|--------------------------|------------------------------------------|
| Create array:            | type[] varName = new type[size];         |
| e.g.                     | double[] arr= new double[5]; //5 objects |
| Get length of array:     | varName.length                           |
| e.g.                     | arr.length                               |
| Access object with index | varName[index]                           |
|                          | arr[1]                                   |

|                                            | an[i]                                                     |
|--------------------------------------------|-----------------------------------------------------------|
|                                            |                                                           |
| Reading in                                 | put                                                       |
| Structure                                  |                                                           |
| Import<br>Scanner<br>class:                | <pre>import java.u til.Sc anner;</pre>                    |
| Create a scanner, assign it to a variable: | <pre>Scanner scanner = new Scanne r(S yst em.i n);</pre>  |
|                                            | new Scanne r() creates a new one                          |
|                                            | System.in says scanner is to take input from the keyboard |
| Request                                    | System.ou t.p rin t("P lease input data:                  |

| variable.                             |                                                           |
|---------------------------------------|-----------------------------------------------------------|
|                                       | new Scanne r() creates a new one                          |
|                                       | System.in says scanner is to take input from the keyboard |
| Request<br>user to<br>input<br>number | <pre>System.ou t.p rin t("P lease input data: ");</pre>   |
| Read in number:                       | <pre>myNumber = scanne r.n ext Int();</pre>               |
| Read in<br>String                     | String myString = scanner.nextLine();                     |
| Read in double                        | String myDouble = scanner.nextDouble();                   |
| Read in char:                         | char myChar = scanner.next().charAt(0);                   |

# Inside any loop, the break statement will immediately get you out of the loop. If you are in nested loops, break gets you out of the innermost loop It doesn't make any sense to break out of a loop unconditionally; you should do it only as the result of an if test break should not be the normal way to leave a loop Use it when necessary, but don't overuse it. Example: for (int i = 1; i <= 12; i++) { if (badEg g(i)) break;

| Inheritance                    |                                                                                   |
|--------------------------------|-----------------------------------------------------------------------------------|
| subclass (child)               | the class that inherits from another class                                        |
| superclass<br>(parent)         | the class being inherited from                                                    |
| To inherit from a class we use | extends                                                                           |
| class A extends<br>B           | means class A (subclass) inherits attributes and methods from class B(superclass) |

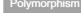

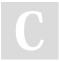

By Bayan (Bayan.A)

cheatography.com/bayan-a/

Not published yet. Last updated 19th July, 2023. Page 3 of 3. Sponsored by Readable.com Measure your website readability! https://readable.com